# **BAB III METODE PENELITIAN**

# **A. Metode Penelitian**

Metode penelitian merupakan salah satu langkah penting dalam melakukan penelitian, hal ini diperlukan oleh peneliti agar dapat menjelaskan maksud dari penelitian. Menurut Nana Syaodih (2012, h. 52) metode penelitian merupakan rangkaian cara atau kegiatan pelaksanaan penelitian yang didasari oleh asumsiasumsi dasar, pandangan-pandangan filosofis dan ideologis, pertanyaan dan isuisu yang dihadapi.

Sugiyono (2015, h. 3) mengemukakan bahwa:

Metode penelitian merupakan cara ilmiah untuk mendapatkan data dengan tujuan dan kegunaan tertentu. Cara ilmiah berarti kegiatan penelitian itu didasarkan pada ciri-ciri keilmuan, yaitu rasional, empiris dan sistematis. Rasional berarti kegiatan penelitian itu dilakukan dengan cara-cara masuk akal, sehingga terjangkau oleh penalaran manusia. Empiris berarti cara-cara yang dilakukan itu dapat diamati oleh indera manusia, sehingga orang lain dapat mengamati dan mengetahui cara-cara yang digunakan. Sistematis berarti proses yang digunakan dalam penelitian menggunakan langkah-langkah tertentu yang bersifat logis.

Berdasarkan pendapat Sugiyono maka metode penelitian ini menggunakan metode penelitian asosiatif kausal yang menjelaskan hubungan sebab akibat antara variabel independen dengan variabel dependen melalui pendekatan kuantitatif**.**  Dengan menggunakan metode penelitian akan diketahui hubungan yang signifikan antara variabel yang diteliti.

Sugiyono (2015, h. 59) hubungan kausal adalah hubungan yang bersifat sebab dan akibat, jadi disini terdapat variabel independen (variabel yang mempengaruhi) dan variabel dependen (variabel yang dipengaruhi). Penelitian ini bertujuan untuk mengetahui sejauh mana hubungan sebab akibat sikap siswa dalam penerapan teknik pembelajaran *probing promting* terhadap keterampilan berpikir kritis siswa pada mata pelajaran ekonomi.

Menurut Nana Syaodih (2012, h. 12) mengemukakan bahwa penelitian kuantitatif memiliki serangkaian langkah-langkah atau prosedur baku yang menjadi pegangan para peneliti.

Sedangkan menurut Rully Indrawan (2016, h. 51) menyatakan bahwa penelitian kuantitatif adalah satu bentuk penelitian ilmiah yang mengkaji satu permasalahan dari satu fenomena, serta melihat kemungkinan kaitan atau hubungan-hubungan antar variabel dalam permasalahan yang ditetapkan.

Selanjutnya Sugiyono (2015, h. 14) menjelaskan tentang penelitian kuantitatif sebagai berikut:

Metode penelitian kuantitatif dapat diartikan sebagai metode penelitian yang berlandaskan pada filsafat positivisme, digunakan untuk meneliti populasi teknik pengambilan sampel pada umumnya dilakukan secara random, pengumpulan data menggunakan instrument penelitian, analisis data bersifat kuantitatif/statistik dengan tujuan untuk menguji hipotesis yang telah ditetapkan.

Jadi dapat disimpulkan penelitian ini menggunakan metode penelitian asosiatif kausal dengan pendekatan kuantitatif.

# **B. Desain Penelitian**

Menurut Sukardi (2015, h. 27) desain penelitian adalah semua proses (persiapan, pelaksanaan, dan penulisan laporan) yang diperlukan oleh peneliti untuk memecahkan permasalahan dalam penelitian. Sedangkan menurut Moh. Nazir (2011, h. 84) "desain penelitian adalah sebuah proses yang diperlukan dalam perencanaan dan pelaksanaan penelitian".

Sangadji dan Sopiah (2010, h. 288) mengemukakan bahwa desain penelitian adalah rancangan utama penelitian yang menyatakan metode-metode dan prosedur-prosedur yang digunakan oleh peneliti dalam pemilihan, pengumpulan dan analisis data.

Adapun langkah-langkah desain penelitiannya adalah sebagai berikut:

- 1. Menetapkan permasalahan sebagai indikasi dari fenomena penelitian, selanjutnya menetapkan judul penelitian;
- 2. Mengidentifikasi permasalahan yang terjadi;
- 3. Menetapkan rumusan masalah;
- 4. Menetapkan tujuan penelitian;
- 5. Menetapkan hipotesis penelitian, berdasarkan fenomena dan dukungan teori;
- 6. Menetapkan konsep variabel/indikator penelitian yang digunakan.
- 7. Menetapkan sumber data,teknik penentuan sampel dan pengumpulan data.
- 8. Melakukan analisis data.
- 9. Melakukan pelaporan hasil penelitian.

Sehingga desain penelitian menggunakan proses penelitian kuantitatif. Proses penelitian kuantitatif menurut Sugiyono (2015, h. 49) adalah sebagai berikut.

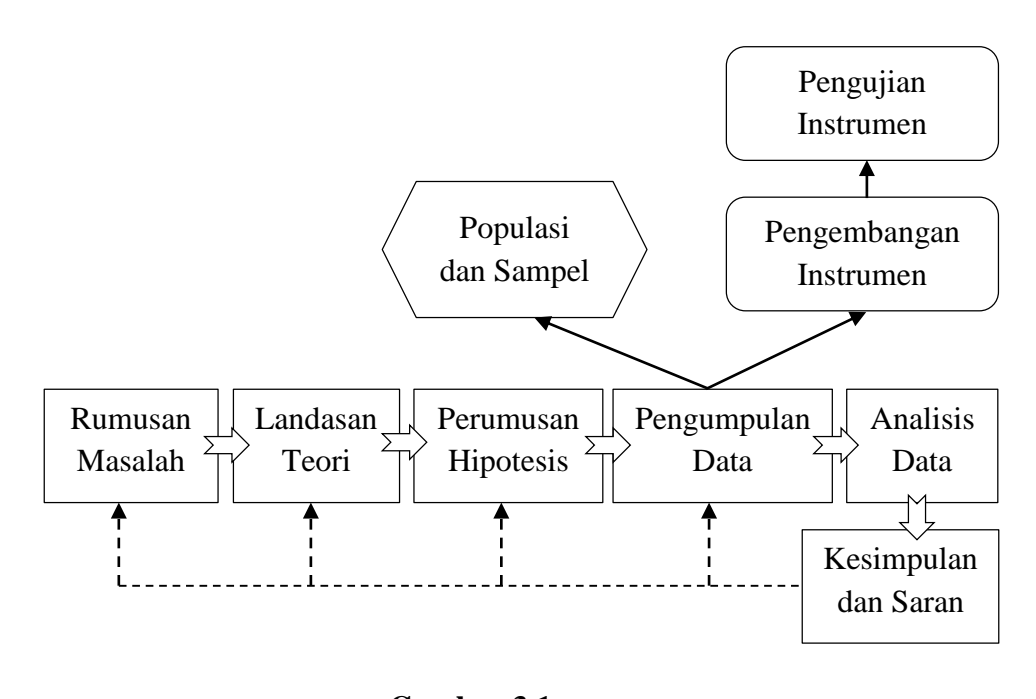

**Gambar 3.1 Komponen dan Proses Penelitian Kuantitatif**

Berdasarkan gambar 3.1 diberikan penjelasan sebagai berikut, dalam penelitian kuantitatif masalah yang dibawa peneliti harus sudah jelas, kemudian masalah tersebut diidentifikasi. Identifikasi masalah tersebut dirumuskan berdasarkan fenomena-fenimena yang terjadi di lapangan, sehingga didapat judul yang sesuai dengan masalah yang dihadapi tersebut untuk dijadikan bahan penelitian. Peneliti merumuskan masalah yang akan diteliti keterampilan berpikir kritis siswa pada mata pelajaran ekonomi.

Setelah masalah diidentifikasi dan dibatasi, maka selanjutnya masalah tersebut dirumuskan. Rumusan masalah pada umumnya dinyatakan dalam kalimat pertanyaan. Rumusan masalah pada penelitian adalah bagaimana pengaruh penggunaan teknik *probing promting* terhadap keterampilan berpikir kritis siswa pada mata pelajaran ekonomi?. Dengan pertanyaan ini maka dapat memandu peneliti untuk kegiatan peneliti selanjutnya.

Proses perumusan masalah merupakan bagian dari proses yang rumit, karena di dalam perumusan masalah juga peneliti menentukan arah dan tujuan dari penelitian tersebut. Karena apabila penelitian tersebut tidak dirumuskan dengan matang, maka bukan tidak mungkin penelitian tersebut akan keluar dari jalur dan maksud dari penelitian awal. Berdasarkan rumusan masalah yang telah dirumuskan maka peneliti menggunakan berbagai teori yang relevan untuk menjawabnya. Jawaban terhadap rumusan masalah yang baru menggunakan teori tersebut dinamakan hipotesis, maka hipotesis dapat diartikan sebagai jawaban sementara terhadap rumusan masalah.

Hipotesis yang merupakan jawaban sementara tersebut, selanjutnya akan dibuktikan kebenarannya secara empiris/nyata. Adapun hipotesis dalam penelitian ini adalah terdapat pengaruh penggunaan teknik *probing promting* terhadapa keterampilan berpikir kritis siswa pada mata pelajaran ekonomi.

Peneliti mengumpulkan data populasi dan sampel dan yang menjadi objek penelitian ini adalah siswa kelas X-A dan X-B. pengembangan instrument pada penelitian ini melalui angket dan observasi dengan maksud mencari data yang teliti. Agar instrument dapat dipercaya, maka harus diuji validitasnya dan reliabilitasnya. Setelah instrument teruji validitas dan reliabilitasnya, maka dapat digunakan untuk mengukur variabel yang telah ditetapkan untuk diteliti.

Data yang telah terkumpul kemudian dianalisis. Analisis yang diarahkan untuk menjawab rumusan masalah dan hipotesis yang diajukan adalah uji normalitas dan uji hipotesis. Dalam penelitian kuantitatif analisis data menggunakan ststistik. Data hasil analisis selanjutnya disajikan dan diberikan pembahasan. Penyajian data dapat menggunakan tabel, tabel distribusi frekuensi, grafik garis, grafik batang, *piechart* (diagram lingkaran), dan pictogram.

Pembahasan terhadap hasil penelitian merupakan penjelasan yang mendalam terhadap data-data yang telah disajikan.

Setelah hasil penelitian diberikan pembahasan, maka selanjutnya dapat disimpulkan. Kesimpulan berisi jawaban singkat terhadap setiap rumusan masalah berdasarkan data yang telah terkumpul. Setelah dibuat kesimpulan maka peneliti berkewajiban memberikan saran-saran. Melalui saran-saran tersebut diharapkan masalah dapat dipecahkan.

Maka dari itu, melalui desain penelitian ini diharapkan akan diperoleh data yang sesuai dengan tujuan masalah yang akan dipecahkan. Penelitian yang akan dilakukan ini untuk menguji pengaruh teknik *probing promting* terhadap keterampilan berpikir kritis siswa pada mata pelajaran ekonomi.

# **C. Subjek dan Objek Penelitian**

#### **1. Subjek penelitian**

# **a) Populasi**

Sugiyono (2016, h. 117) mengemukakan bahwa populasi adalah wilayah generalisasi yang terdiri atas objek/subjek yang mempunyai kualitas dan karakteristik tertentu ysng ditetapkan oleh peneliti untuk dipelajari dan ditarik kesimpulannya.

Sedangkan menurut Suharsimi (2013, h. 173) populasi adalah keseluruhan objek penelitian. Apabila seseorang ingin meneliti semua elemen yang ada dalam wilayah penelitian, maka penelitiannya merupakan penelitian populasi. Studi atau penelitiannya juga disebut studi populasi atau studi sensus. Selanjutnya menurut Rully Indrawan (2016, h. 93) populasi adalah "kumpulan dari keseluruhan elemen yang akan ditarik kesimpulannya".

Nana Syaodih (2012, h. 250) mengemukakan bahwa populasi adalah sekelompok besar dan wilayah yang menjadi lingkup penelitian.

Menurut penjelasan para ahli diatas maka populasi merupakan seluruh subjek dan objek, kejadian dan kelompok manusia yang dijadikan peneliti untuk diteliti dan menariik sebuah kesimpulan.

Dalam penelitian ini yang menjadi populasi adalah siswa kelas X-A dan X-B SMA Sumatra 40 Bandung pada tahun ajaran 2016/2017 yang berjumlah 71 orang.

| No.    | Kelas | Jumlah Siswa |
|--------|-------|--------------|
|        | $X-A$ | 36 Siswa     |
| 2.     | $X-B$ | 35 Siswa     |
| Jumlah |       | 71 iswa      |

**Tabel 3.1 Populasi Penelitian**

#### **b) Sampel**

Menurut Sugiyono (2015, h. 118) adalah bagian dari jumlah dan karakteristik yang dimiliki oleh populasi tersebut. Sedangkan menurut Rully Indrawan (2016, h. 93) "pengambilan sampel dilakukan sebagai upaya peneliti untuk menetapkan bagian dari populasi, dengan mempertimbangkan representasi dari elemen populasi".

Nana Syaodih (2012, h. 250) mengemukakan bahwa sampel adalah kelompok kecil yang secara nyata kita teliti dan Tarik kesimpulan dari pada sampel tersebut. Selanjutnya Suharsimi Arikunto (2013, h. 174) sampel adalah sebagian atau wakil dari populasi.

#### **2. Objek penelitian**

Yang menjadi objek penelitian kali ini adalah bagaimana pengaruh teknik *probing promting* terhadap keterampilan berpikir kritis siswa pada mata pelajaran ekonomi dengan materi konsumsi dan investasi.

#### **D. Operasional Variabel**

Sugiyono (2015, h. 60) Variabel penelitian pada dasarnya adalah segala sesuatu yang berbentuk apa saja yang ditetapkan oleh peneliti untuk dipelajari sehingga diperoleh informasi tentang hal tersebut, kemudian ditarik kesimpulannya.

Adapun Sutrisno (dalam Suharsimi, 2013. h. 159) mendefinisikan variabel adalah sebagai gejala yang bervariasi misalnya jenis kelamin, karena jenis kelamin mempunyai variasi: laki-laki – perempuan; berat badan, karena ada berat badan 40 kg, dan sebagainya. Gejala adalah objek penelitian, sehingga variael adalah objek penelitian yang bervariasi.

Sesuai dengan usulan penelitian, penulis mengambil judul pengaruh teknik *probing promting* terhadap keterampilan berpikir kritis siswa, maka penulis menggunakan 1 variabel independen dan 1 variabel dependen, yaitu:

# **1. Variabel Bebas (Variabel X)**

Sugiyono (2015, h. 61) variabel bebas adalah merupakan variabel yang mempengaruhi atau yang menjadi sebab perubahannya atau timbulnya variabel dependen (terikat). Dalam pe5nelitian ini variabel yang menjadi sebab yaitu teknik *probing promting.*

# **2. Variabel Terikat (Variabel Y)**

Sugiyono (2015, h. 61) variabel terikat merupakan variabel yang dipengaruhi atau yang menjadi akibat, karena adanya variabel bebas. Variabel terikat dari penelitian ini adalah keterampilan berpikir kritis.

#### **Tabel 3.2**

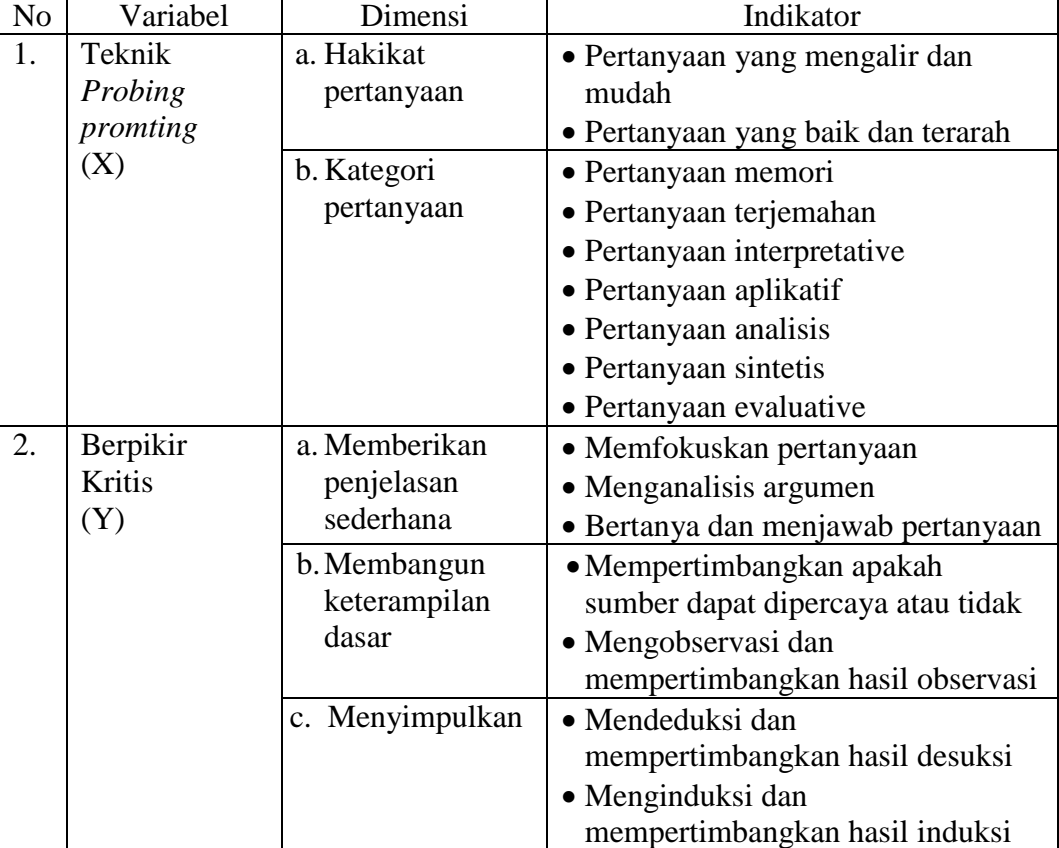

#### **Operasional Variabel**

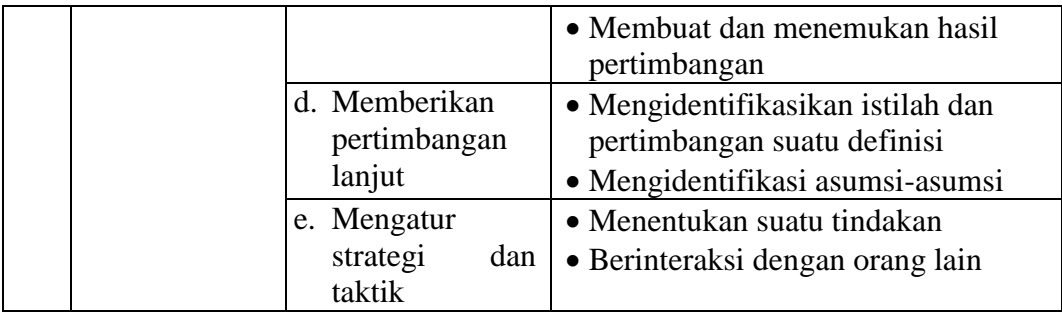

### **E. Pengumpulan Data dan Instrumen Penelitian**

#### **1. Pengumpulan Data**

Menurut Sugiyono (2015, h. 193) teknik pengumpulan data yaitu cara yang digunakan dalam pengumpulan data dan penelitian. Dalam pengumpulan data tersebut diperlukan teknik-teknik tertentu, sehingga data diharapkan dapat terkumpul dengan benar-benar relevan sesuai permasalahan yang akan dipecahkan.

Adapun teknik pengumpulan data yang digunakan dalam penelitian ini adalah sebagai berikut:

a. Observasi

Sutrisno Hadi (dalam Sugiyono, 2016, h. 203) mengemukakan bahwa observasi merupakan suatu proses yang kompleks, suatu proses yang tersusun dari berbagai proses biologis dan psikologis. Observasi yang digunakan ialah observasi nonpartisipan, dilakukan di kelas untuk mendapatkan gambaran secara langsung tentang tindak belajar dan tindak mengajar menggunakan teknik *probing promting.*

Menurut Kelinger dalam Suharsimi Arikunto (2015, h. 265) mengobservasi adalah suatu istilah umum yang mempunyai arti semua bentukpenerimaan data yang dilakukan dengan cara merekam kejadian, menghitungnya, mengukurnya, dan mencatatnya.

b. Kuisioner (Angket)

Sugiyono (2015, h. 199) mengatakan bahwa kuisioner merupakan teknik pengumpulan data yang dilakukan dengan cara memberi seperangkat pertanyaan atau pertanyaan tertulis kepada responden untuk dijawabnya, , jawaban yang disediakan disesuaikan dengan skala *Likert.*

Menurut Suharsimi Arikunto (2015, h. 194) mengemukakan bahwa kuesioner adalah sejumlah pertanyaan tertulis yang digunakan untuk memperoleh informasi dari responden dalam arti laporan tentang pribadinya, atau hal-hal yang ia ketahui.

Sugiyono (2015, h. 134) mengemukakan bahwa skala *likert* digunakan untuk mengukur sikap, pendapat, dan persepsi seseorang atau sekelompok orang tentang fenomena sosial. Alternatif jawaban dalam skala *likert* yang digunakan diberi skor sebagai berikut:

| <b>Tipe</b>         | <b>Skor</b>   |
|---------------------|---------------|
| Sangat Setuju       |               |
| Setuju              |               |
| Ragu-ragu/Netral    | 3             |
| Tidak Setuju        | $\mathcal{D}$ |
| Sangat Tidak Setuju |               |

**Skala** *Likert*

**Tabel 3.3**

*(Sumber: Sugiyono, 2015, h. 135)* 

Berdasarkan pengertian di atas, maka data yang diharapkan diperoleh dari penggunaan angket untuk penelitian yang akan dilakukan adalah memperoleh data primer yang berasal dari responden untuk kemudian diolah dan melihat hasilnya antara pengaruh teknik *probing promting* terhadap keterampilan berpikir kritis siswa pada mata pelajaran ekonomi.

Menurut Jogiyanto dalam Fina (2006, h. 107) skala *likert* digunakan untuk mengukur sikap, pendapat, dan persepsi seseorang/sekelompok tentang kejadian/gejala sosial. Dari pendapat diatas dinyatakan bahwa dengan skala *Likert* maka variabel yang akan diukur akan diketahui berapa besar pengaruhnya serta dapat dijadikan tolak ukur untuk menyusun item – item instrument yang berupa pernyataan – pernyataan. Kriteria penafsiran hasil penelitian rata – rata adalah sebagai berikut:

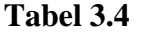

| <b>Tipe</b>       | <b>Skor</b>   |
|-------------------|---------------|
| Sangat Baik       | $4,01 - 5,00$ |
| Baik              | $3,01 - 4,00$ |
| Cukup             | $2,01 - 3,00$ |
| Tidak baik        | $1,01 - 2,00$ |
| Sangat tidak baik | $0,00-1,00$   |

**Penafsiran Hasil Rata – rata**

 *Sumber: Jogiyanto dalam Fina (2006, h. 107)*

Untuk mengetahui gambaran empiris tentang pengaruh teknik *probing promting* terhadap keterampilan berpikir kritis siswa pada mata pelajaran ekonomi kelas X-A dan X-B SMA Sumatra 40 Bandung terlebih dahulu harus dibuat kriteria penilaian berdasarkan pesentase skor jawaban sebagai berikut:

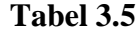

#### **Kriteria penilaian**

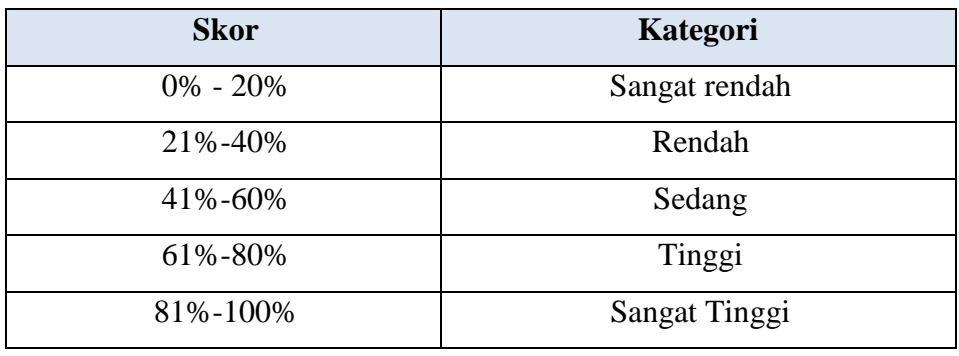

 *Sumber: Riduwan (2007: 23)*

Kemudian dilakukan perhitungan untuk mencari skor tertinggi adalah sebagai berikut:

Skor ideal: skor tertinggi x jumlah butir item x jumlah respoden

### **2. Instrumen Penelitian**

Menurut Sugiyono (2015, h. 148) instrumen penelitian adalah suatu alat yang digunakan mengukur fenomena alam maupun sosial yang diamati. Dapat disimpulkan pula bahwa instrumen penelitian adalah semua alat yang digunakan untuk mengumpulkan, memeriksa, menyelidiki suatu masalah, atau pengumpulan,

mengolah, menganalisa dan menyajikan data-data secara sistematis serta objektif dengan tujuan memecahkan suatu persoalan atau menguji suatu hipotesis.

Adapun langkah-langkah yang dilakukan dalam penganalisisan instrumen adalah sebagai berikut:

# **a. Uji Validitas**

Sebagaimana diungkapkan Scarvia B. Anderson (dalam Suharsimi, 2012, h. 80) *"A test is valid if it measures what it purpose to measure".* Maka dapat diartikan bahwa validitas sebagai ukuran yang menunjukkan tingkat-tingkat kesahihan atau keabsahan instrumen. Sebuah tes atau instrumen dikatakan valid apabila tes tersebut mengukur apa yang hendak diukur secara tepat.

Pengujian validitas butir soal pada instrumen penelitian dilakukan dengan menggunakan *Software IBM SPSS 24.0 for windows.* Adapun langkah-langkah yang dilakukan untuk menguji validitas instrumen adalah sebagai berikut:

- a) Menyiapkan data dengan *Microsoft Exel*.
- b) Buka program *IBM SPSS 24.0 for window full version.*
- c) Klik *Variable View*
- d) Pada bagian *Name* tuliskan soal 1 ke bawah sampai soal 5 (sampai 5 karena ítem soal berjumlah 5 buah) terakhir tulis skor. Pada *Decimals* ubah semua menjadi angka 0.
- e) Klik *Data View* lalu masukkan data yang telah dibuat di *Microsoft Exel* dengan cara *copy-Paste*.
- f) Selanjutnya klik menú *Analyze,* kemudian pilih sub menu *Correlate*, lalu klik *Bivariate*.
- g) Kemudian muncul kotak baru, dari kotak dialog *Bivariate Correlations,*  masukkan semua variabel ke kotak *Variables,* pada bagian *Correlation Coefficients* ceklis *Perason* pada bagian *Test of Significance* pilih *Twotailed.* Ceklis *Flag Significant Correlations*. Klik Ok untuk mnegakhiri perintah.
- h) Selanjutnya akan muncul *Output* hasilnya.

Kriteria interpretasi koefisien validitas menurut Suharsimi (2012, h. 89) adalah sebagai berikut:

#### **Tabel 3.6**

#### **Kriteria Validitas**

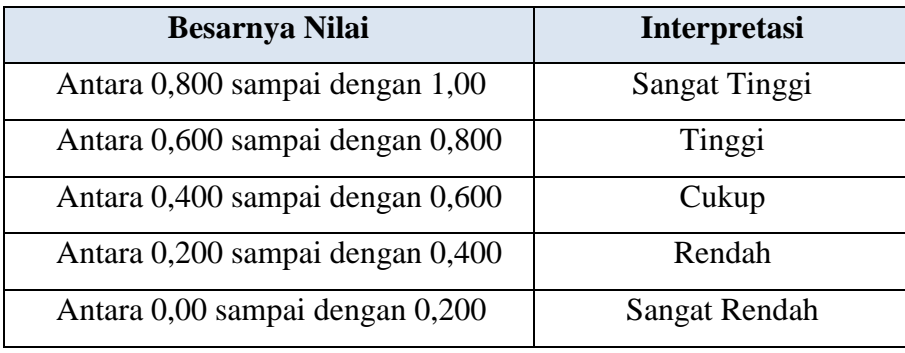

*Sumber : Suharsimi Arikunto (2012, h. 89)*

Kaidah keputusan:

Jika  $r_{\text{hitung}} \ge r_{\text{table}}$  maka data dinyatakan valid.

Jika  $r_{\text{hitung}} \leq r_{\text{table}}$  maka dinyatakan tidak valid.

# **b. Uji Reliabilitas**

Suharsimi Arikunto (2012, h. 100) sebagai salah satu bagian dalam persyaratan tes, reliabilitas memiliki hubungan dengan masalah kepercayaan. Sebuah tes dikatakan reliabel, jika tes tersebut memberikan hasil yang tetap walaupun diberikan berkali-kali. Dengan kata lain hasil tersebut menunjukkan keajegan atau ketetapan. Pengujian reliabilitas dapat dikemukakan dengan rumus dan *Spearman Brown* teknik belah dua dan (*split half*). Maka untuk keperluan itu, butir-butir instrumen dibelah menjadi dua kelompok, yaitu kelompok instrumen ganjil dan kelompok instrumen genap. Selanjutnya dijumlahkan sehingga menghasilkan skor total, skor total antara kelompok ganjil dan genap dicari korelasinya.

Pengujian reliabilitas pada instrumen penelitian dilakukan dengan menggunakan *Software IBM SPSS 24.0 for windows* Adapun langkah-langkah yang dilakukan untuk menguji reliabilitas instrumen adalah sebagai berikut:

- a) Klik data pada program *IBM SPSS 24.0 for window* yang sebelumnya digunakan untuk menguji validitas butir soal instrumen.
- b) Selanjutnya klik menu *Analyze,* kemudian pilih sub menu *Scale*, lalu klik *Reliability Analyze*.
- c) Kemudian muncul kotak baru dengan nama *Reliability Analyze,* masukkan semua variabel ke kotak *Items* kecuali Total. Pada bagian model pilih *Alpha.* Setelah itu klik *Statistic,* pada *Descriptive For* klik *Scale If Item Deleted* kemudian klik *Continue.* Klik Ok untuk mnegakhiri perintah.
- d) Selanjutnya akan muncul *Output* hasilnya.

# Dengan kaidah keputusan : Jika r<sub>11</sub> $\geq$ r table berarti reliabel, dan

Jika  $r_{11} \leq r$  table berarti tidak reliabel

Hasil perhitungan koefisien seluruh item yang dinyatakan dengan  $r_{11}$  tersebut dibandingkan dengan derajat reliabilitas evaluasi dengan tolak ukur taraf kepercayaan 95%. Kriteria t<sub>hitung</sub> t<sub>tabel</sub> sebagai pedoman untuk penafsiran adalah:

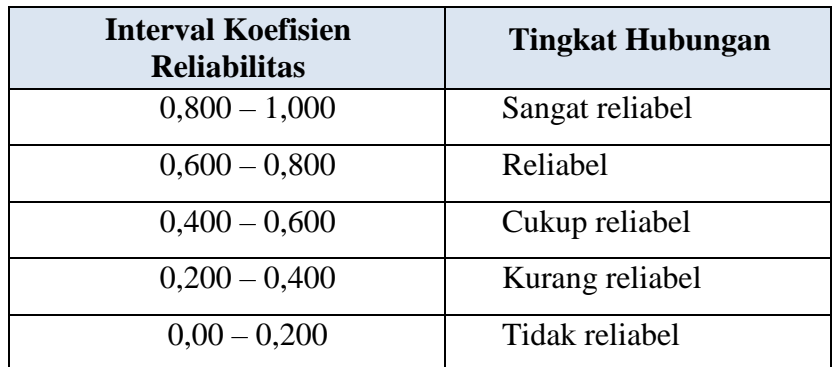

# **Tabel 3.7**

**Kriteria Reliabilitas** 

*Sumber : Riduwan (2010, h. 108)*

# **F. Teknik Analisis Data**

Data yang akan dianalisis dalam penelitian ini berkaitan dengan hubungan antar variabel – variabel penelitian. Adapaun teknik analisis data yang akan digunakan dalam penelitian ini adalah sebagai berikut:

### **1. Hipotesis yang diajukan**

Hipotesis yang akan diuji dalam penelitian ini berkaitan dengan ada atau tidaknya pengaruh antara variabel bebas atau independen terhadap variabel terikat atau dependen. Sesuai dengan rumusan masalah, maka hipotesis yang peneliti ajukan dalam penelitian ini adalah sebagai berikut :

- $H_0: \rho_{xy} = 0$  Tidak terdapat pengaruh antara teknik *probing promting* terhadap keterampilan berpikir kritis siswa pada mata pelajaran ekonomi
- $H_1: \rho_{xy} \neq 0$  Terdapat pengaruh antara teknik *probing promting* terhadap keterampilan berpikir kritis siswa pada mata pelajaran ekonomi

# **2. Uji Normalitas Data**

Menurut Riduwan (2012, h. 188) Uji normalitas data dilakukan untuk mengetahui apakah data berdistribusi normal atau tidak. Normalitas data merupakan suatu asumsi terpenting dalam statistik parametrik, sehingga pengujian terhadap normalitas data harus dilakukan agar asumsi dalam statistik parametrik dapat terpenuhi. Perhitungan uji normalitas dalam penelitian ini menggunakan *Software IBM SPSS 24.0 for windows*. Adapun langkah-langkah yang dilakukan untuk menguji normalitas data adalah sebagai berikut:

- a. Buka program *IBM SPSS Statistics 24.0 for Windows*
- b. Klik *Variable View* dibagian pojok kiri bawah
- c. Selanjutnya pada bagian *Name* tulis X kemudian Y pada kolom dibawahnya lalu *Enter*
- d. Pada kolom *Decimals* ubah menjadi angka nol (0), pada bagian *Label*  tuliskan teknik *probing promting* kemudian keterampilan berpikir kritis
- e. Setelah itu klik *Data View*, dan masukan data dari skor total variabel X dan Y yang ada di *Microsoft Office Excel* dengan *Copy Paste*
- f. Langkah selanjutnya, kita akan mengubah data tersebut ke bentuk *Unstandardized residual*, caranya dengan, pilih menu *Analyze,* kemudian klik *Regression,* dan pilih *Linear*
- g. Muncul kotak dialog dengan nama *Linear Regression*, selanjutnya masukan variabel (Y) ke kolom *Dependent*, dan masukan variabel (X) ke kotak *Independent (s)*, lalu klik *Save*
- h. Akan muncul lagi kotak dialog dengan nama *Linear Regression:save*, pada bagian *Residuals,* centang *Unstanderdized,* selanjutnya klik *Continue,* lalu klik *Ok*, maka akan muncul variabel baru dengan nama RES\_1, abaikan kolom Output yang muncul dari program SPSS
- i. Langkah selanjutnya, pilih menu *Analyze*, lalu pilih *Non-parametric Test,* klik *Legaci Dialog*, kemudian pilih submenu *1-Sampel K-S*
- j. Muncul kotak dialog lagi dengan nama *One-Sampel Kolmogorov-Smirnov test.* Selanjutnya masukan variabel *Unstandardized Residuals* ke kotak *Test Variable List*, pada *Test Distribution* centang *Normal*
- k. Langkah terakhir yakni klik *Ok* untuk mengakhiri perintah
- l. Selanjutnya akan muncul kolom Output hasil dari uji normalitas Pengujian dilakukan pada taraf kepercayaan 95% dengan kriteria:
- 1) Jika diperoleh t<sub>hitung</sub>  $\leq t_{\text{table}}$  maka data berdistribusi normal.
- 2) Jika diperoleh t<sub>hitung</sub>  $\geq t_{\text{table}}$  maka data berdistribusi normal.

#### **3. Analisis Regresi Linear Sederhana**

Regresi atau peramalan merupakan suatu proses memperkirakan secara sistematis tentang apa yang paling mungkin terjadi dimasa yang akan datang berdasarkan informasi masa lalu dan sekarang yang dimiliki agar kesalahannya dapat diperkecil. Untuk mengetahui hubungan fungsional antara variabel independen (X) dan dependen (Y) maka digunakan analisis regresi linier sederhana. Perhitungan uji normalitas dalam penelitian ini menggunakan *Software IBM SPSS 24.0 for windows*. Adapun langkah-langkah yang dilakukan untuk menguji analisis regresi linear sederhana adalah sebagai berikut:

- a. Buka program *IBM SPSS Statistics 24.0 for Windows*
- b. Klik *Variable View* dibagian pojok kiri bawah
- c. Selanjutnya pada bagian *Name* tulis X kemudian Y pada kolom dibawahnya lalu *Enter*
- d. Pada kolom *Decimals* ubah menjadi angka nol (0), pada bagian *Label*  tuliskan teknik *probing promting* kemudian keterampilan berpikir kritis
- e. Setelah itu klik *Data View*, dan masukan data dari skor total variabel X dan Y yang ada di *Microsoft Office Excel* dengan *Copy Paste*
- f. Pilih menu *Analyze*, kemudian *Regression*, lalu klik *Linear*
- g. Selanjutnya akan keluar kotak dialog *Linear Regression*, masukan variabel Y ke kolom *Dependent*, dan masukan variabel X ke kolom *Independent (s).* pada *Method* kita pilih metode *Enter*
- h. Klik *Statistics,* lalu berikan tanda pada *Estimates* dan *Model Fit,* kemudian klik *Continue.* Terakhir klik *Ok* untuk mrngakhiri perintah
- i. Selanjutnya kan keluar *Output* dari hasil regresi linier sederhana

#### **4. Uji Koefisien Determinasi Sederhana**

Untuk mengetahui besar pengaruh variabel X terhadap variabel Y digunakan instrument koefisien determinasi regresi. Untuk mengetahui koefisiensi determinasi regresi datanya diambil dari hasil atau Output dari regresi linier sederhana yang berbentuk kolom *Model Summary*, dari aplikasi *IBM SPSS 24.0 for Windows.*

Koefisien determinasi inilah yang akan menunjukkan berapa besarnya pengaruh variabel X terhadap variabel Y.

#### **G. Prosedur Penelitian**

Prosedur langkah-langkah dalam penelitian ini adalah sebagai berikut:

- 1. Tahap Pendahuluan. Pada tahap ini preneliti melakukan studi lapangan dan mencari informasi terkait dengan permasalahan dan fenomena yang terjadi di SMA Sumatra 40 Bandung khususnya pada proses pembelajaran mata pelajaran ekonomi. Selanjutnya peneliti melakukan studi literature lebih mendalam tentang teknik *probing promting* dan keterampilan berpikir kritis.
- 2. Tahap Pelaksanaan. Pada tahap ini peneliti menyebarkan angket untuk penilaian skala keterampilan berpikir kritis siswa agar data yang didapat lebih akurat.
- 3. Tahap Akhir. Setelah ketiga tahap telah dilakukan maka tahap terakhir yaitu menganalisis dan menyusun laporan. Pada tahap ini peneliti menggunakan perhitungan statistik untuk menghitung hasil angket keterampilan berpikir kritis siswa berdasarkan data yang diperoleh.